## SAP ABAP table JGVTJGJ4 {Generated Table for View}

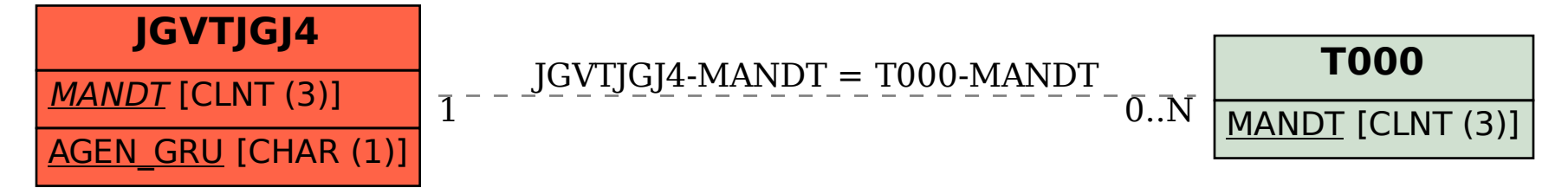